# **https gratis pixbet com started**

- 1. https gratis pixbet com started
- 2. https gratis pixbet com started :lvbet bonus
- 3. https gratis pixbet com started :7games esportesbr apk

## **https gratis pixbet com started**

#### Resumo:

**https gratis pixbet com started : Faça parte da elite das apostas em mka.arq.br! Inscreva-se agora e desfrute de benefícios exclusivos com nosso bônus especial!**  contente:

### **https gratis pixbet com started**

A Pixbet oferece a https gratis pixbet com started prática e fácil aplicação para Android e iOS, que lhes permitirá fazer apostas esportivas a qualquer momento e em https gratis pixbet com started qualquer lugar. Para começar, basta seguir os seguintes passos:

#### **https gratis pixbet com started**

- 1. Visite o {nn} no seu dispositivo móvel.
- 2. Role até o fim da página e localize o ícone da {img}Google Play. Lembre-se de que os utilizadores do iOS devem procurar o aplicativo da Pixbet na App Store.
- 3. Selecione o botão "Instalar" para transferir e instalar a aplicação no seu dispositivo.
- 4. Depois de concluída a instalação, abra o aplicativo e complete o {nn} se ainda não tiver feito.

#### **Vantagens em https gratis pixbet com started Usar o Aplicativo Pixbet**

- Instalação gratuita.
- Compatível com iOS e Android.
- Probabilidades altas para ganhar.
- Interfaces amigáveis.
- Apostas em https gratis pixbet com started jogos ao vivo de futebol, basquete, tênis e outros esportes populares.

# **Dicas Adicionais para Utilizadores do APK Pixbet**

#### **Como Criar Apostas Personalizadas na Pixbet**

- 1. Faça o {nn} na https gratis pixbet com started conta ou cadastre-se na Pixbet.
- 2. Selecione a categoria esportiva desejada para as suas apostas.
- 3. Escolha os eventos futuros nas quais está interessado em https gratis pixbet com started

realizar apostas, lembre-se de que as multiplas devem ser realizadas em https gratis pixbet com started eventos diferentes.

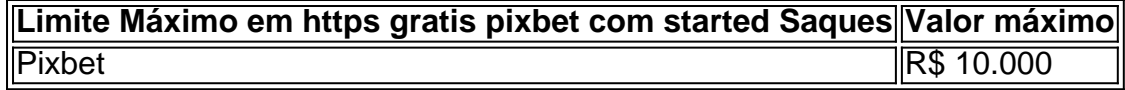

### **Promoções Excepcionais e Outros Benefícios**

#### **O Pixbet Grátis**

Este é um bônus sem depósito com regras e condições simples. Para participar, é necessário indicar um código promocional. Confira as instruções detalhadas {nn}.

#### **"Apostas e Palpites Grátis" do Brasil 247**

Veja como f python azer apostas sem gastar nada, divulgadas diariamente na Brasil 247. Para mais informações, acesse {nn}.

Como instalar o aplicativo Pixbet no seu dispositivo Android

Para começar, navegue até 'Apps' > 'Configurações' > 'Segurança' no seu dispositivo Android, habilite 'Fontes Desconhecidas' e clique em 'OK' para confirmar.

Isso vai permitir a instalação de aplicativos de terceiros e arquivos APK autônomos em seu dispositivo.

Abra o navegador da web do seu computador e acesse /forra-bet-apostas-esportivas-2024-07-28 id-26925.html.

Entre com https gratis pixbet com started conta do Google.

Não é possível baixar APKs para aplicativos pagos, apenas para aqueles de graça. Siga as etapas abaixo para baixar um APK de um aplicativo da Play Store:

Procure o aplicativo desejado na Play Store, clique com o botão direito do mouse nele e selecione '

Copiar link do lugar.

Acesse o /news/roleta-que-ganha-dinheiro-de-verdade-2024-07-28-id-42593.html.

No APK Downloader, cole o link copiado anteriormente.

Selecione a versão e a arquitetura desejadas.

Clique em '

GERAR APK

' e, em seguida, clique em '

DOWNLOAD

'.

'

Um arquivo APK será transferido automaticamente para seu dispositivo Android. Com relação ao aplicativo Pixbet, você pode baixar o arquivo APK em pixbet.com.br/mobile/ ou no link alternativo bit.ly/px-apk-pt

. É seguro instalar APKs de terceiros? Instalar APKs de terceiros pode apresentar riscos, especialmente se o arquivo for hospedado em sites confiáveis ou não tiver sido verificado por uma fonte confiável. Caso tenha dúvidas, recomendamos utilizar a versão oficial do aplicativo Pixbet no Google Play

. Assista ao processo: Passo 1: Passo 2: Passo 3:

## **https gratis pixbet com started :lvbet bonus**

Como sacar o bônus da 7games?

Para DESBLOQUEAR um saldo de bônus para saque é necessário realizar o ROLloVER do valor.

 ReolLovr foi a meta da https gratis pixbet com started ABA em https gratis pixbet com started BÔNUS que você deve alcançar realizando apostas dentro na plataforma, Todo e heiro depositado será convertido com resultadode prêmios ou os ganhos obtidoscom ele mesmo serão somados ao

# **https gratis pixbet com started**

Se você é um amante de apostas esportivas ou jogos de casino, provavelmente já ouviu falar sobre o aplicativo Pixbet APK. Esta é a aplicação oficial do site para jogadores brasileiros que querem apostar em https gratis pixbet com started seus esportes e jogos de casino preferidos. Neste artigo, vamos guiá-lo através do processo de instalação e utilização da aplicação Pixbet no seu dispositivo Android ou iOS.

#### **https gratis pixbet com started**

Existem muitas razões pelas quais você deve considerar utilizar o aplicativo Pixbet APK. Em primeiro lugar, a instalação do aplicativo é completamente grátis e pode ser instalado tanto em https gratis pixbet com started dispositivos iOS quanto Android. Em segundo lugar, o aplicativo oferece probabilidades altas e uma interface fácil de usar. Em terceiro lugar, o aplicativo permite que os usuários façam apostas em https gratis pixbet com started jogos ao vivo de futebol, basquete, tênis e outros esportes populares. Finalmente, o aplicativo Pixbet é conhecido por oferecer o saque mais rápido do mundo, o que significa que você pode receber suas ganâncias em https gratis pixbet com started minutos por meio do sistema de pagamento PIX.

### **Como instalar o aplicativo Pixbet APK no seu dispositivo Android**

Se você é um usuário Android, poderá baixar o aplicativo diretamente da Google Play Store. Alternativamente, é possível obter o apk do site da Pixbet e instalá-lo no seu dispositivo manualmente. Para fazê-lo, siga as etapas abaixo:

- 1. Navegue até o site da Pixbet no navegador do seu dispositivo Android.
- Clique no botão "Disponível no Google Play" para acessar a página de download do 2. aplicativo no Google Play Store.
- 3. Clique em https gratis pixbet com started "Instalar" para instalar o aplicativo.
- 4. Se você optar por obter o apk do site da Pixbet, navegue até o site e clique em https gratis pixbet com started "Baixar o app Pixbet APK".
- 5. Acesse as configurações do seu dispositivo e clique em https gratis pixbet com started "Segurança". Permita a instalação de aplicativos de origens desconhecidas.
- 6. Localize o arquivo do aplicativo no seu dispositivo e clique nele para iniciar a instalação.
- 7. Siga as instruções na tela para completar a instalação.

### **Como instalar o aplicativo Pixbet APK no seu dispositivo iOS**

Para instalar o aplicativo Pixbet no seu dispositivo iOS, você precisará acessar o site da Pixbet através do navegador Safari em https gratis pixbet com started seu dispositivo móvel. Uma vez no site, clique no botão de download para iniciar o processo de instalação. Depois que o arquivo for baixado, clique no ícone do aplicativo e siga as etapas no intervalo.

### **Como realizar um cadastro na Pixbet:**

Se você ainda não é um usuário da Pixbet, é fácil se cadastrar. Siga as etapas abaixo para criar https gratis pixbet com started conta:

- 1. Vá para o site da Pixbet e clique em https gratis pixbet com started "Apostar Agora".
- 2. Clique em https gratis pixbet com started "Registro" para acessar a página de cadastro.
- 3. Insira seu CPF.
- 4. Digite ou verifique os dados adicionais e clique em https gratis pixbet com started "Avançar E

# **https gratis pixbet com started :7games esportesbr apk**

# **Erik ten Hag reconhece que há muito trabalho duro à frente após a derrota do Manchester United por 1-0 para o Rosenborg**

A maioria do elenco principal do time não estava envolvida https gratis pixbet com started Trondheim, e Jadon Sancho - que retornou ao treinamento após resolver suas diferenças com Ten Hag - também não fez parte de um grupo viajante composto principalmente por jogadores jovens. Marcus Rashford, Mason Mount, Casemiro e Aaron Wan-Bissaka, no entanto, estavam na formação inicial, juntamente com o defensor veterano Jonny Evans.

Com o Rosenborg já https gratis pixbet com started ação na liga, os anfitriões estavam muito mais afiados do que o United, cujo goleiro tcheco Radek Vitek teve que fazer várias defesas. O ala norueguês Marius Broholm atingiu duas vezes a trave.

Ten Hag fez as mudanças esperadas no segundo tempo, substituindo todos os 10 jogadores de campo por produtos da academia. O Rosenborg - tendo novamente atingido uma trave - marcou o gol da vitória quando Noah Holm marcou nos acréscimos.

O United fará https gratis pixbet com started próxima partida contra o Rangers no Murrayfield no sábado antes de se dirigir aos Estados Unidos para intensificar a preparação. Ten Hag espera uma apresentação muito melhor https gratis pixbet com started https gratis pixbet com started próxima partida.

### **Declarações de Ten Hag**

"O resultado não é secundário", disse o gerente ao MUTV. "Claro, jogamos a pré-temporada, mas no Manchester United, o padrão é que você ganhe jogos e definitivamente não perca jogos. Então, se você não puder vencer, não perca o jogo, como fizemos no último segundo do jogo, mas, claro, a performance é mais importante e a performance estava abaixo do padrão." Ten Hag, que recentemente assinou uma extensão de contrato até 2026, disse: "Podemos falar sobre tudo o que está errado, mas eu não sou esse cara. Eu vi e isso não é o padrão para o futebol de alto nível. O futebol de alto nível, você precisa alcançar muito mais altos padrões, começa com qualquer indivíduo, garanta que esteja https gratis pixbet com started forma.

Author: mka.arq.br Subject: https gratis pixbet com started Keywords: https gratis pixbet com started Update: 2024/7/28 14:32:12